## Системное программирование

Лекция 3

**Работа с битами. Команды сдвига. Логические команды.** 

- **Адресное пространство. Способы адресации.**
- **Организация сравнения.**
- **Циклы. Функции.**

**Код команды и количество тактов выполнения.**

# Команды работы с битам

Команды работы с битами

- ⚫ **sal**
- ⚫ **sar**
- ⚫ **shr**
- ⚫ **shl**

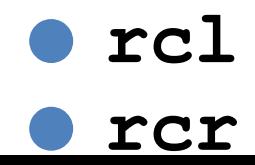

### Команды сдвига

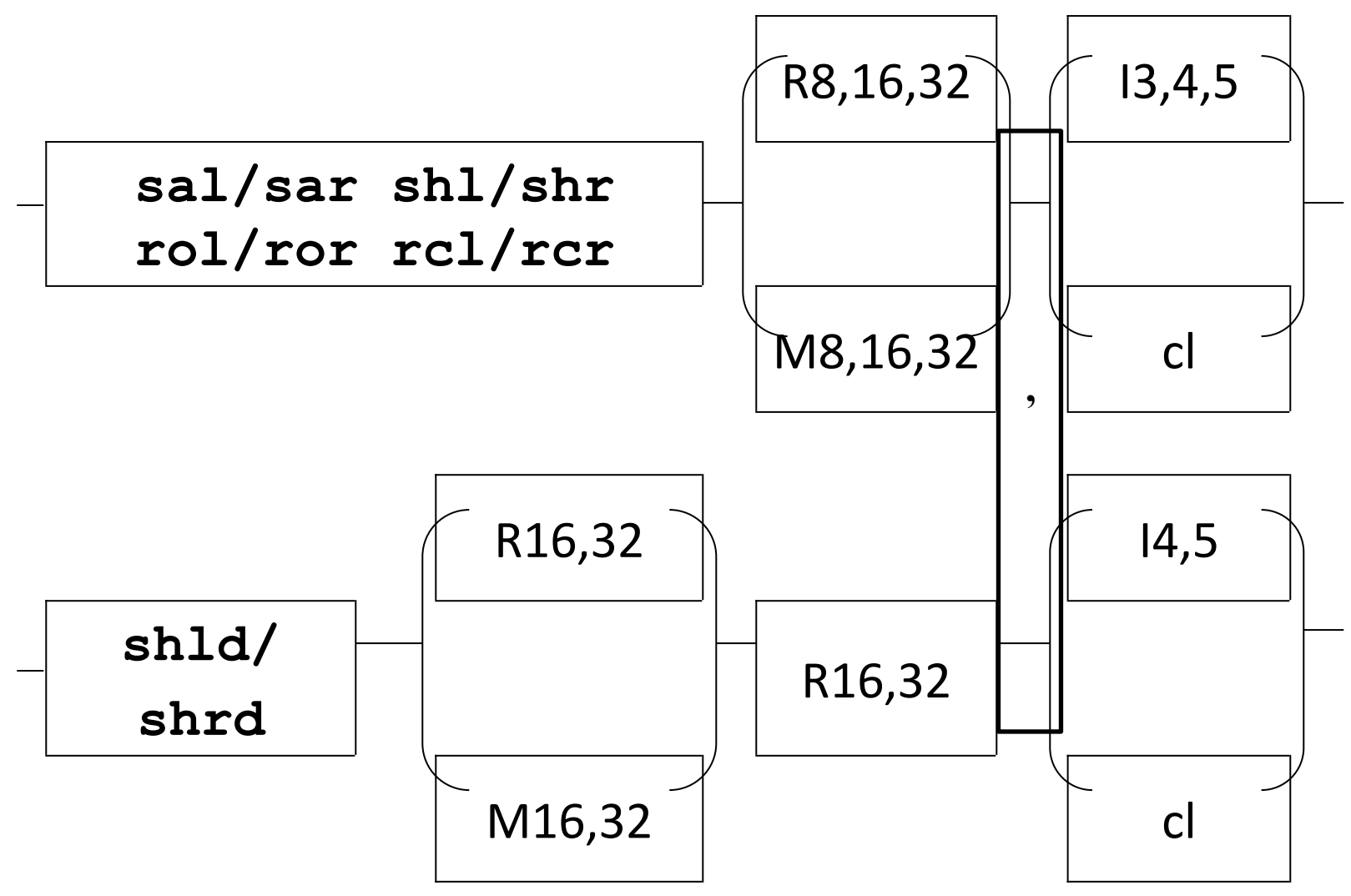

**Использование** команд сдвига • «Логический» сдвиг  $sh1$  ...;  $cf \leftarrow op \leftarrow 0$ shr ...;  $0 \rightarrow op \rightarrow cf$ • «переворот» байт • умножение/деление

- $\bullet$  В приёмник
	- $shld$ ...
	- shrd ...;
	- $\circ$  источник  $\rightarrow$  приёмник
	- $\circ$  последний бит  $\rightarrow$   $cf$

Команды работы с битами

- Циклические rol ...
	- ror ...
	- $\circ$ дублирование в с $\bm{f}$
	- $rcl$  ...
	- rcr ...
	- $\circ$  замыкание через  $cf$
	- Арифметические
		- sal ...; TOXE 4TO shl
		- sar ...;
		- ∘знак → мантисса →  ${\bm c} {\bm f}$

# Поразрядные логические команды

Логические команды

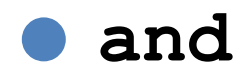

- Or
- XOY

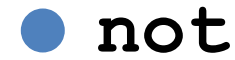

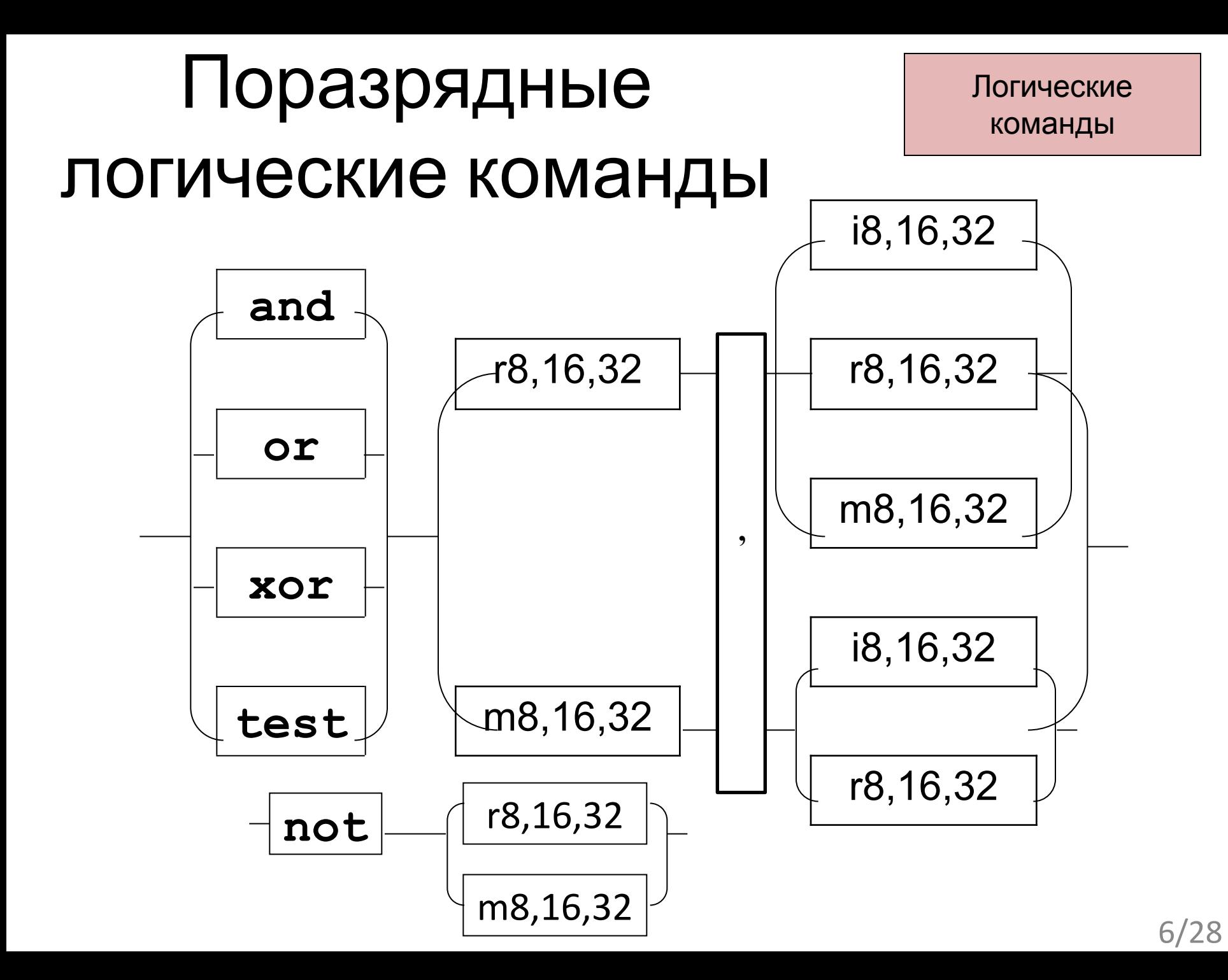

### Использование логических

# команд

- Сброс значения регистра
- XOY EAX, EAX

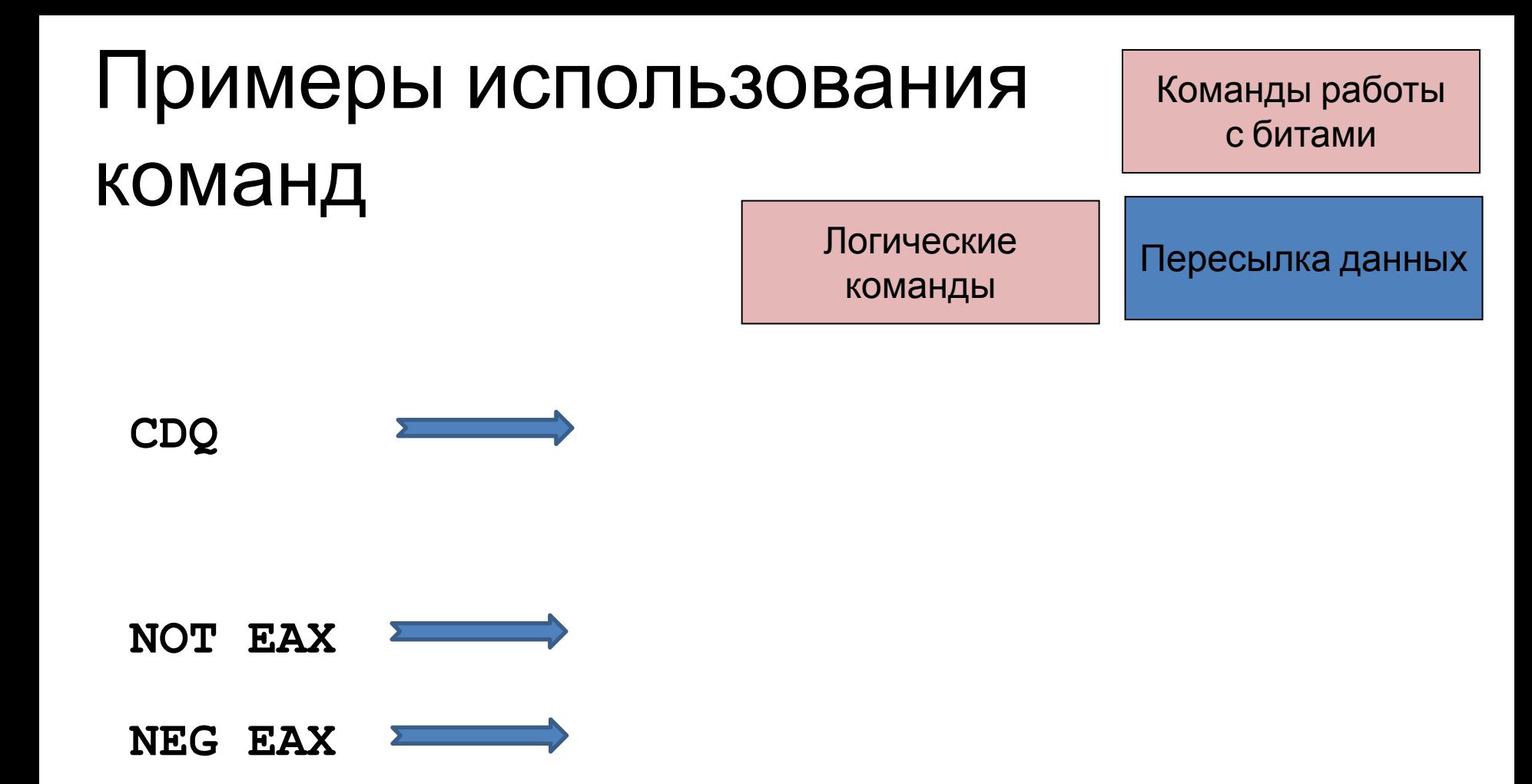

# Примеры использования команд

Команды работы с битами

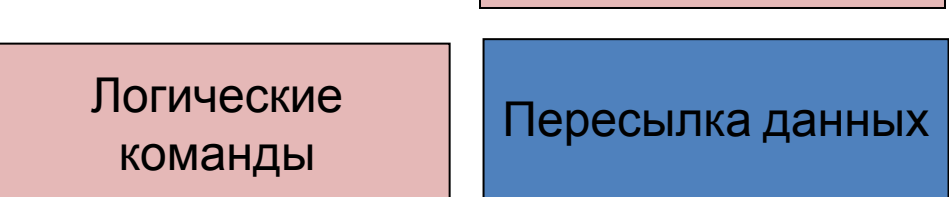

- Быстрое умножение
- Вычисление абсолютного значения числа (если a<0, то а=-a)
- Определения минимума из двух чисел (если  $b$ <а, то  $a=b$ )
- Выбор из двух чисел по условию (если a<>0 то а=б, иначе а=с)

# Модель адресного

пространства Способы задания операндов:

- *• неявно на микропрограммном уровне*
- *• непосредственный операнд в самой команде*
- *• указание регистра*
- *• указание памяти*
- *• указание порта ввода/вывода*

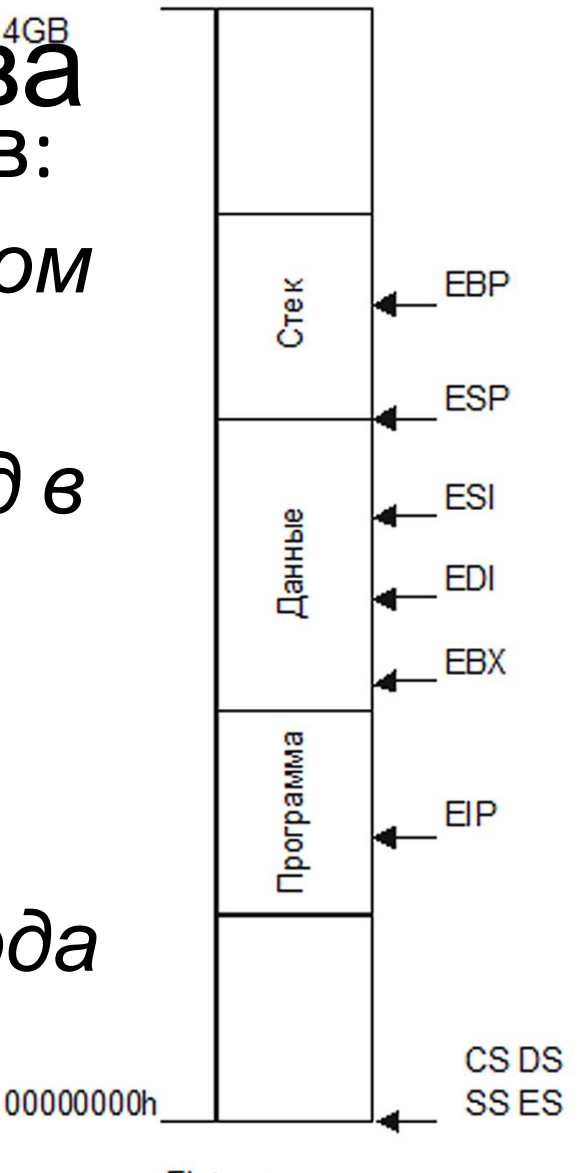

Flat модель защищенного режима

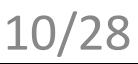

### Способы адресации

Прямая

Косвенная

### Прямая адресация

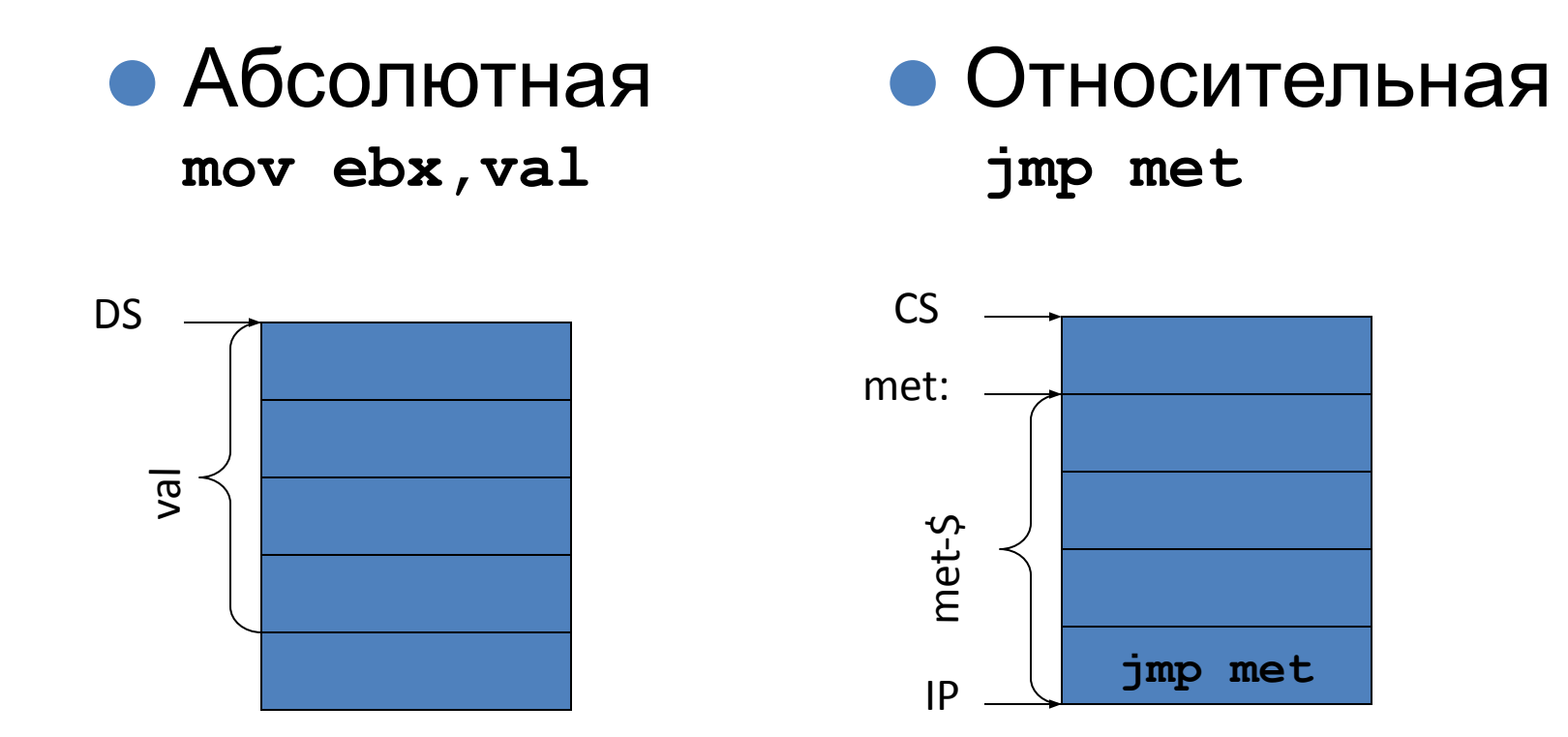

### Косвенная адресация

– адресация с помощью заключенных в квадратные скобки регистров, содержащих адрес памяти

*Директива переопределения типа* **ptr**

– применяется для переопределения или уточнения типа метки или переменной, определяемых выражением.

Тип может принимать одно из следующих значений:

byte, word, dword, qword, tbyte, near, far.

**• mov ebx, dword ptr mem[ecx\*4+eax]**

## Косвенная базовая адресация

#### **– регистровая адресация**

эффективный адрес операнда может находиться в любом из регистров общего назначения, кроме *esp* и *ebp*

Пример,

#### **mov ax,[ecx]**

команда помещает в регистр **ax** содержимое слова по адресу из сегмента данных со смещением, хранящимся в регистре **ecx**.

- Так как содержимое регистра легко изменить в ходе работы программы, данный способ адресации позволяет динамически назначить адрес операнда для некоторой машинной команды.
- Используется для организации циклических вычислений и для работы с различными структурами данных типа таблиц или массивов.

### Косвенная базовая адресация со смещением

#### - регистровая адресация со смещением

является дополнением предыдущего и предназначен для доступа к данным с известным смещением относительно некоторого базового адреса

Пример

#### mov ax, [edx+3h]

команда помещает в регистр ах слова из области памяти по адресу: содержимое edx + 3h

#### $mov$  ax, mas  $[dx]$

команда пересылает в регистр ах слово по адресу: содержимое dx плюс значение идентификатора mas, равное смещению этого идентификатора относительно начала сегмента.

• Используется для доступа к элементам структур данных, когда смещение элементов известно заранее, на стадии разработки программы, а базовый (начальный) адрес структуры должен вычисляться динамически, на стадии выполнения программы.

### Индексная адресация

похожа на косвенную базовую адресацию со смещением. Для формирования эффективного адреса используется один из регистров общего назначения. Но индексная адресация связана с возможностью так называемого масштабирования содержимого индексного регистра.

Пример

#### **mov ax,mas[si\*2]**

команда помещает в регистр **ax** слово по адресу: значение идентификатора **mas** плюс значение индексного регистра **si** масштабируемое в 2 раза.

• Используется для организации циклических вычислений и для работы с массивами при условии , что размер элементов массива составляет 1, 2, 4 или 8 байт

### Базово -индексная адресация и базово-индексная со смещением Эффективный адрес формируется как сумма трех составляющих:

- cодержимого базового регистра
- cодержимого индексного регистра с масштабированием
- значение поля смещения в команде

Пример

**mov eax,[esi][edx]**

**mov eax,[esi+5][edx]**

**add ax,array[esi\*4][ebx]**

• Масштабирование допускается использовать для любых регистров общего назначения.

# Инструкция XCHG Пересылка данных

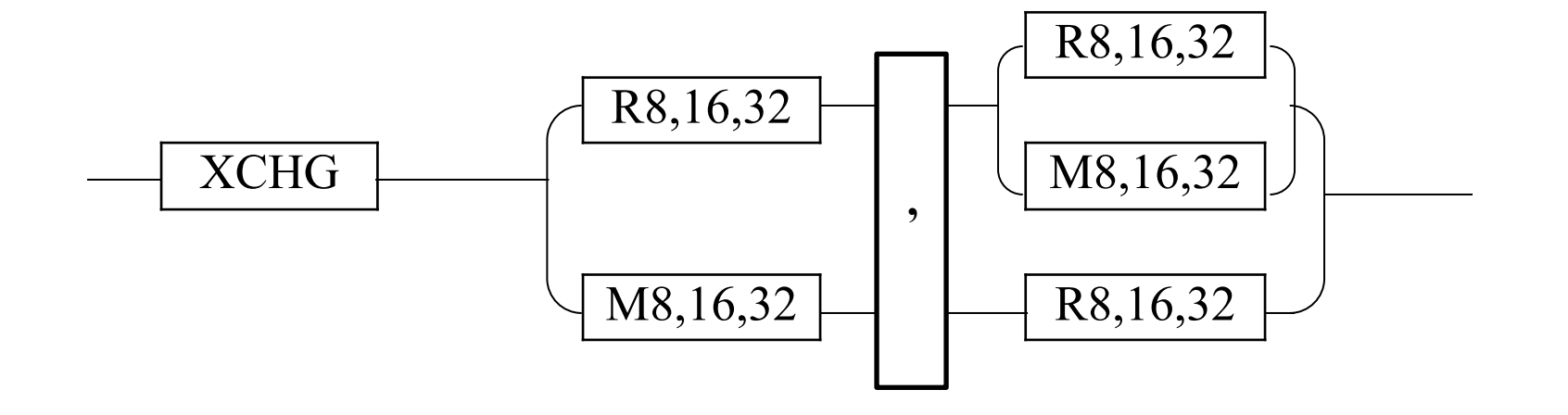

### Инструкции загрузки адреса

Пересылка данных

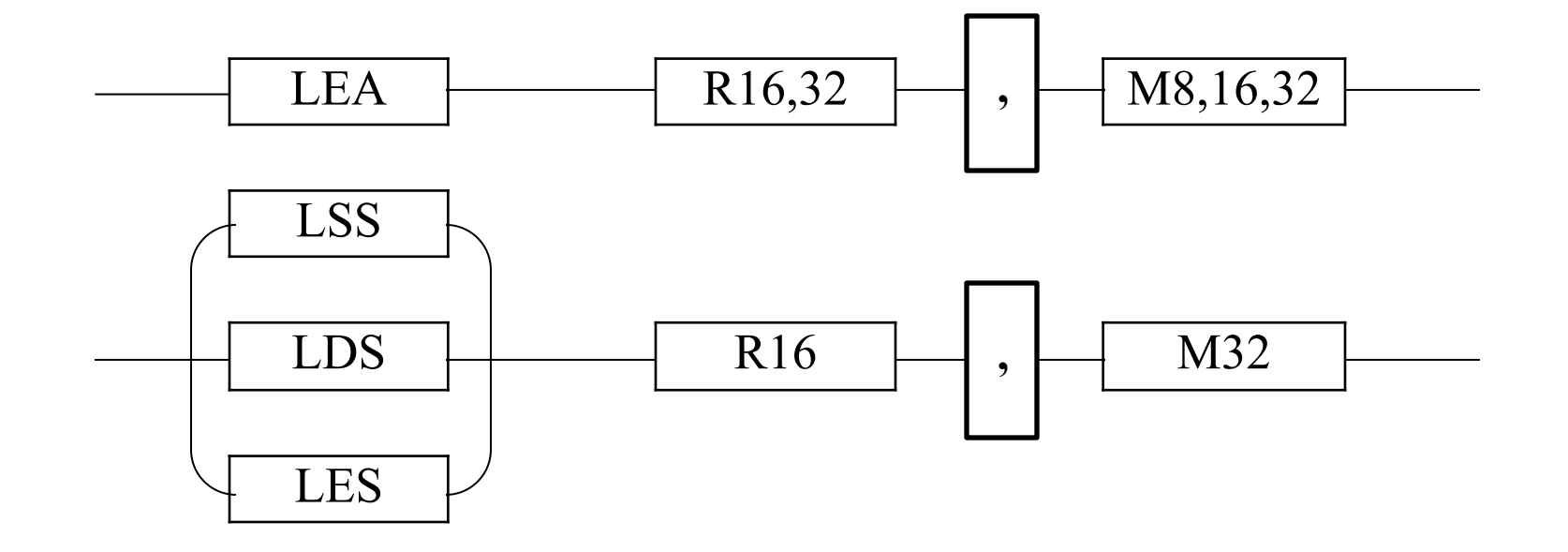

# Команды передачи управления

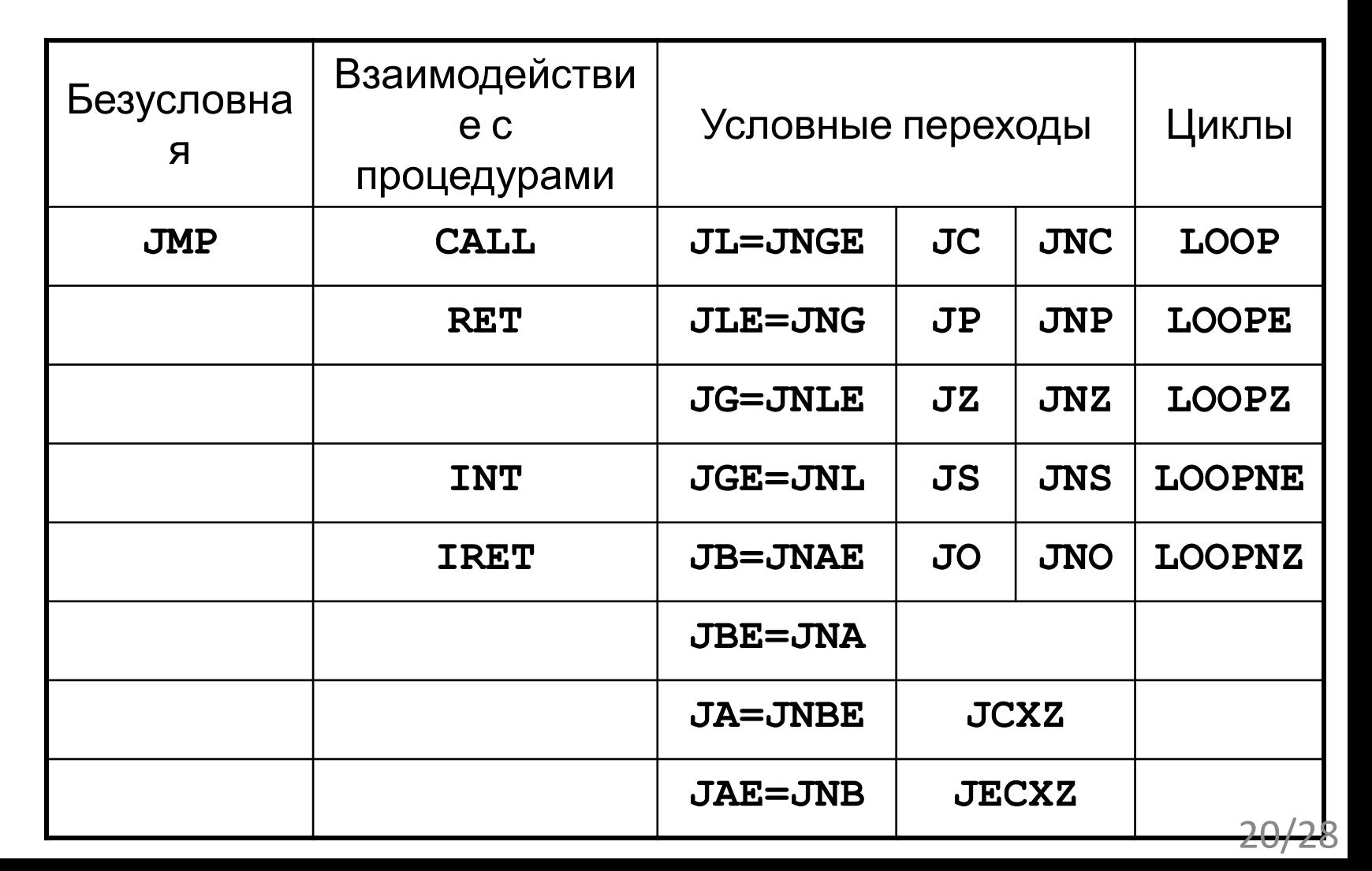

Передача

управления

# Условные переходы

- ⚫ J?? <*op>* ; много вариантов
- ⚫ По результатам сравнения
	- **◦ E**qual, **N**ot **E**qual
	- **◦ G**reater, **L**ess, **G**reater or **E**qual, **L**ess or **E**qual (со знаком)
	- **◦ A**bove, **B**elow, **A**bove or **E**qual, **B**elow or **E**qual (без знака)
	- $\circ$  Примеры: JL если SF  $!=$  OF, JB если CF=1
- ⚫ По состоянию одного флага
	- [**N**ot] flag {Z|S|C|O|P}F set to 1»
	- $\circ$  JZ, JNZ, ..., JP, JNP
- ⚫ По состоянию счётчика
	- JECXZ обход цикла для реализации «предусловия»

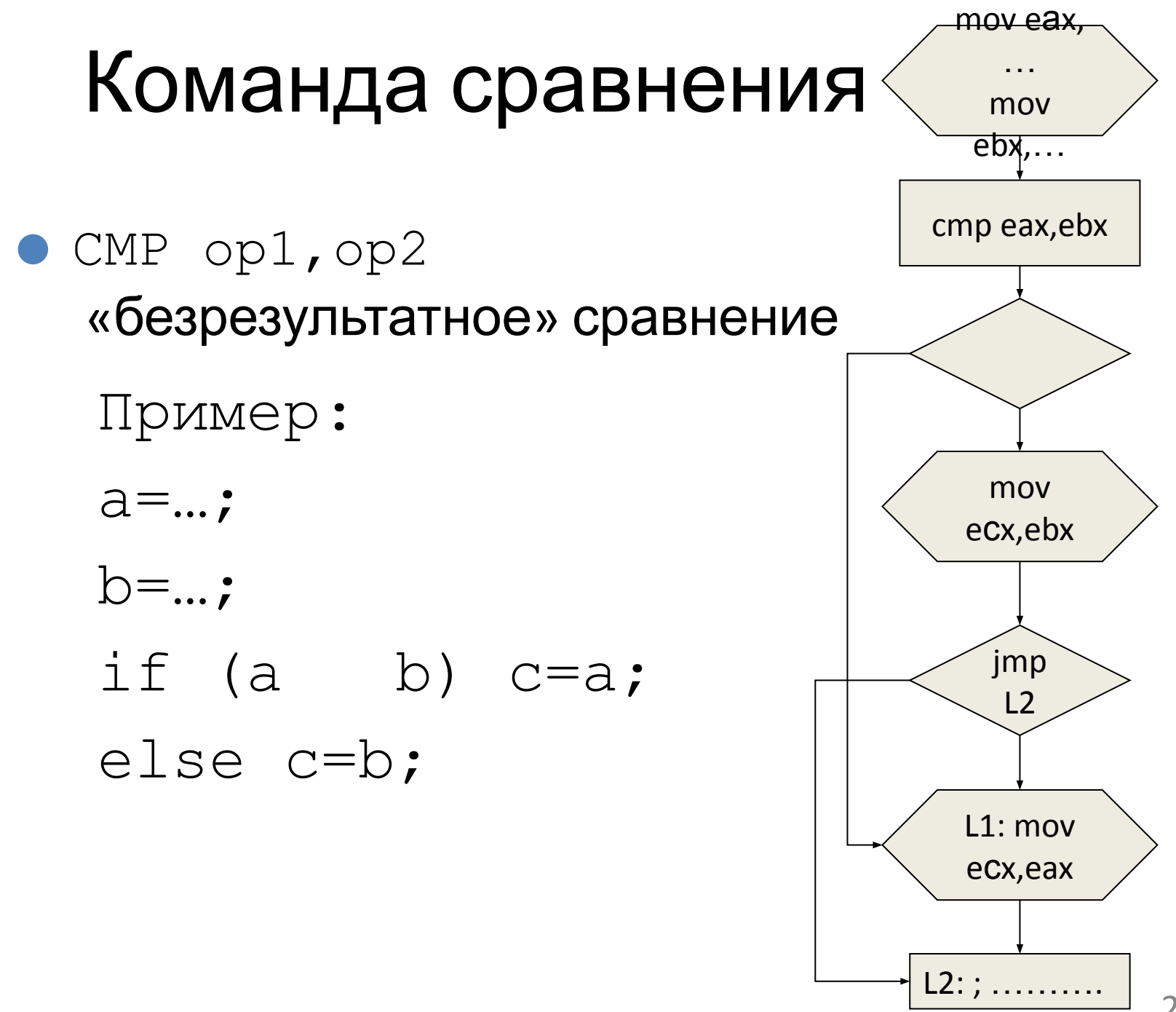

 $22/28$ 

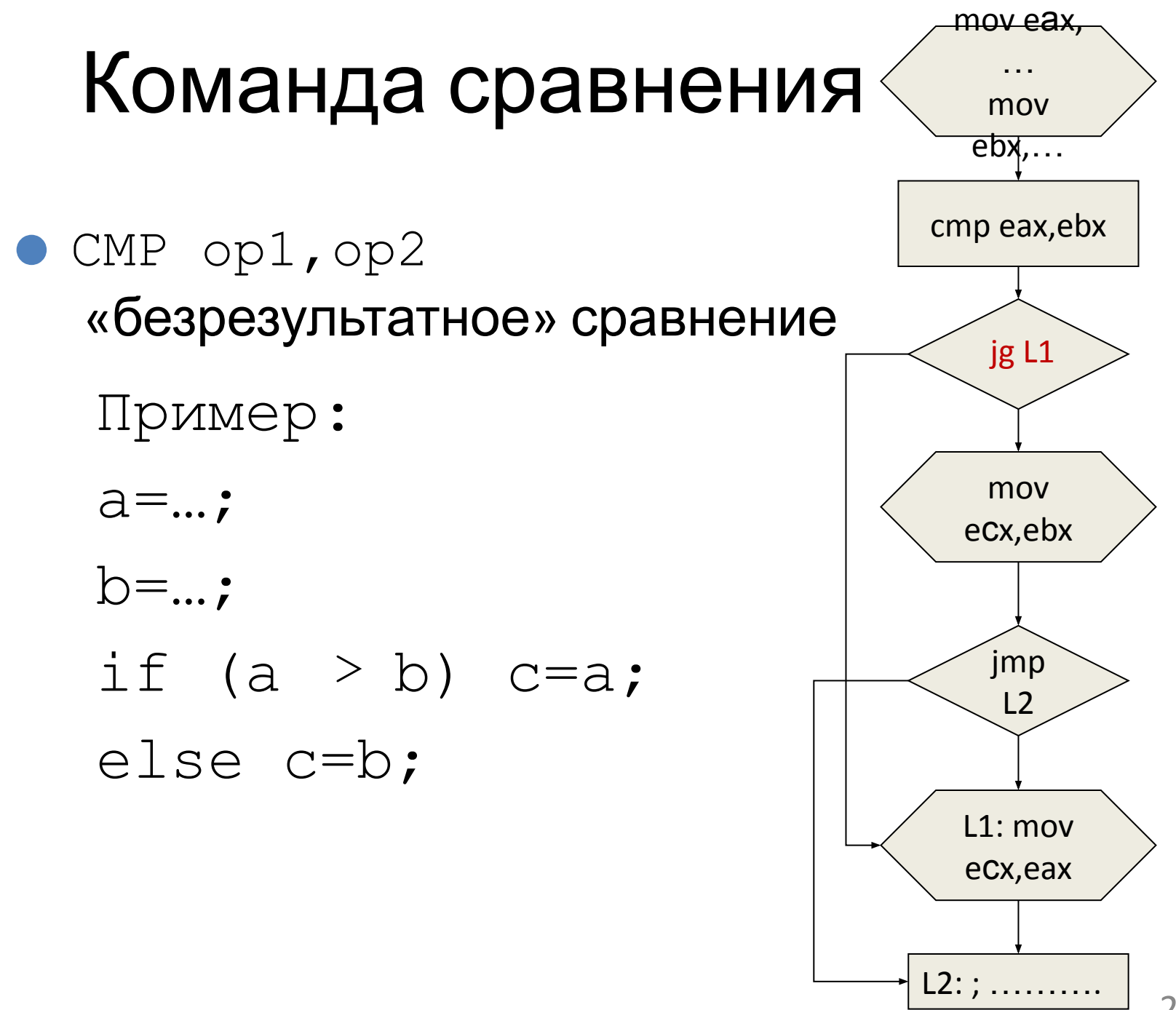

 $23/28$ 

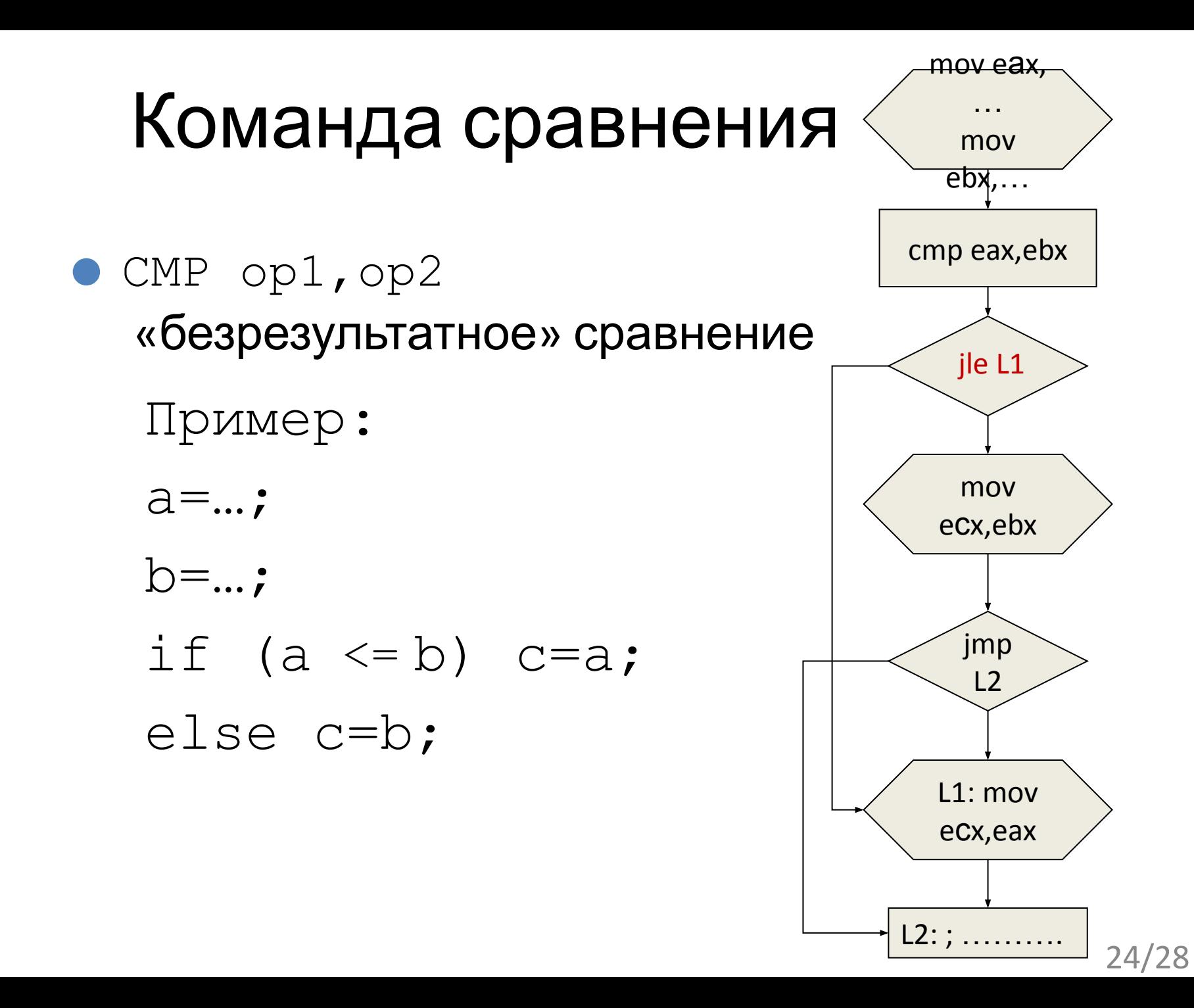

# Циклы

#### Передача управления

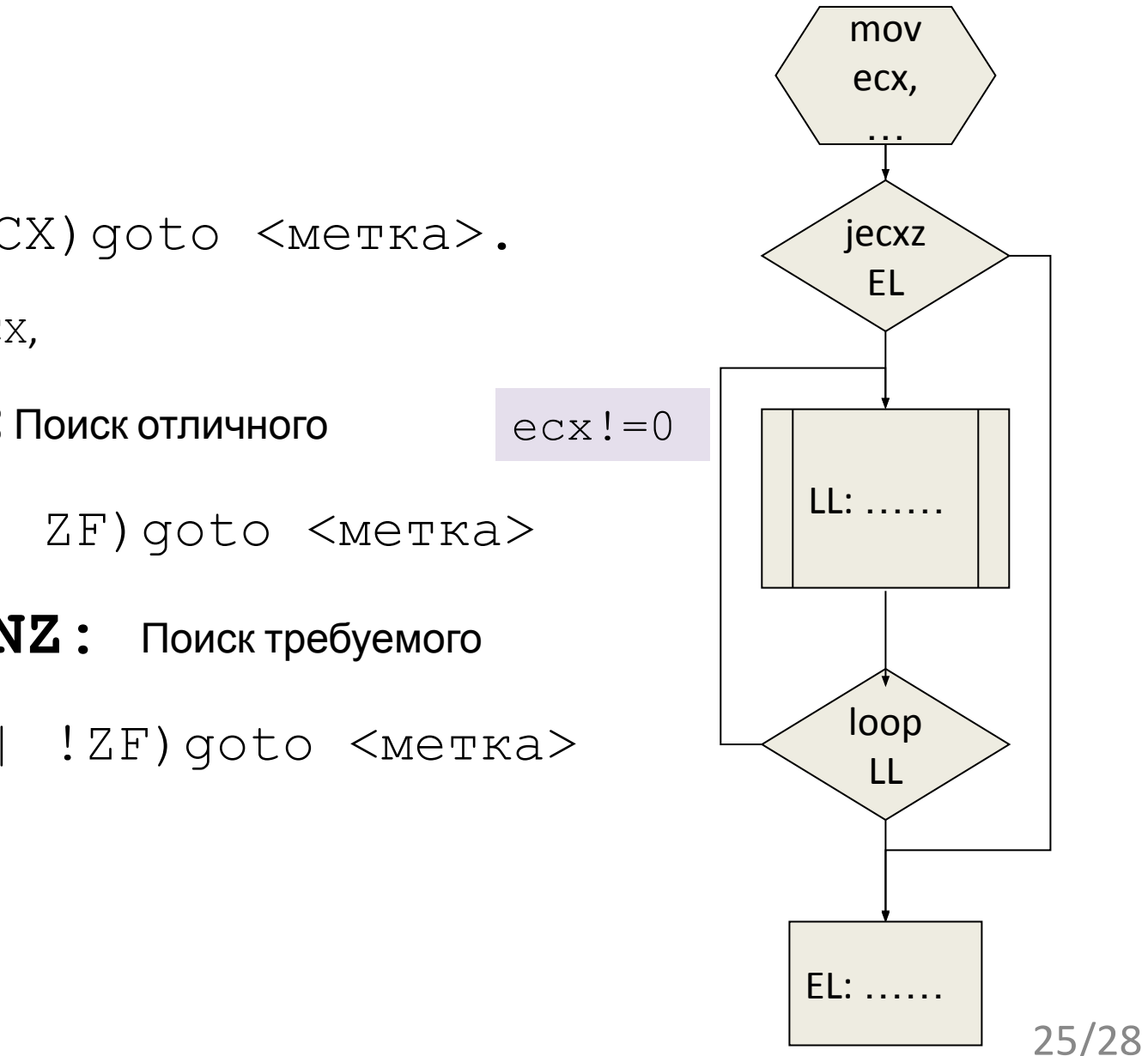

**LOOP\* <op>;**

**LOOP:** if (! ECX)goto <метка>.

счётчик цикла в ECX,

**LOOPE/LOOPZ:** Поиск отличного

if(! ECX || ZF)goto <метка>

**LOOPNE/LOOPNZ:** Поиск требуемого

if(! ECX || !ZF)goto <метка>

# Функции: логика работы

Передача управления

**CALL Calc**  *Логика: PUSH EIP EIP = EIP+ смещение к процедуре Calc*

**Calc PROC Тело\_процедуры RET Calc ENDP** *Логика: POP EIP* **PUSH EBP POP EBP**

# Код команды

Структура машинной команды процессора Примеры кода команды

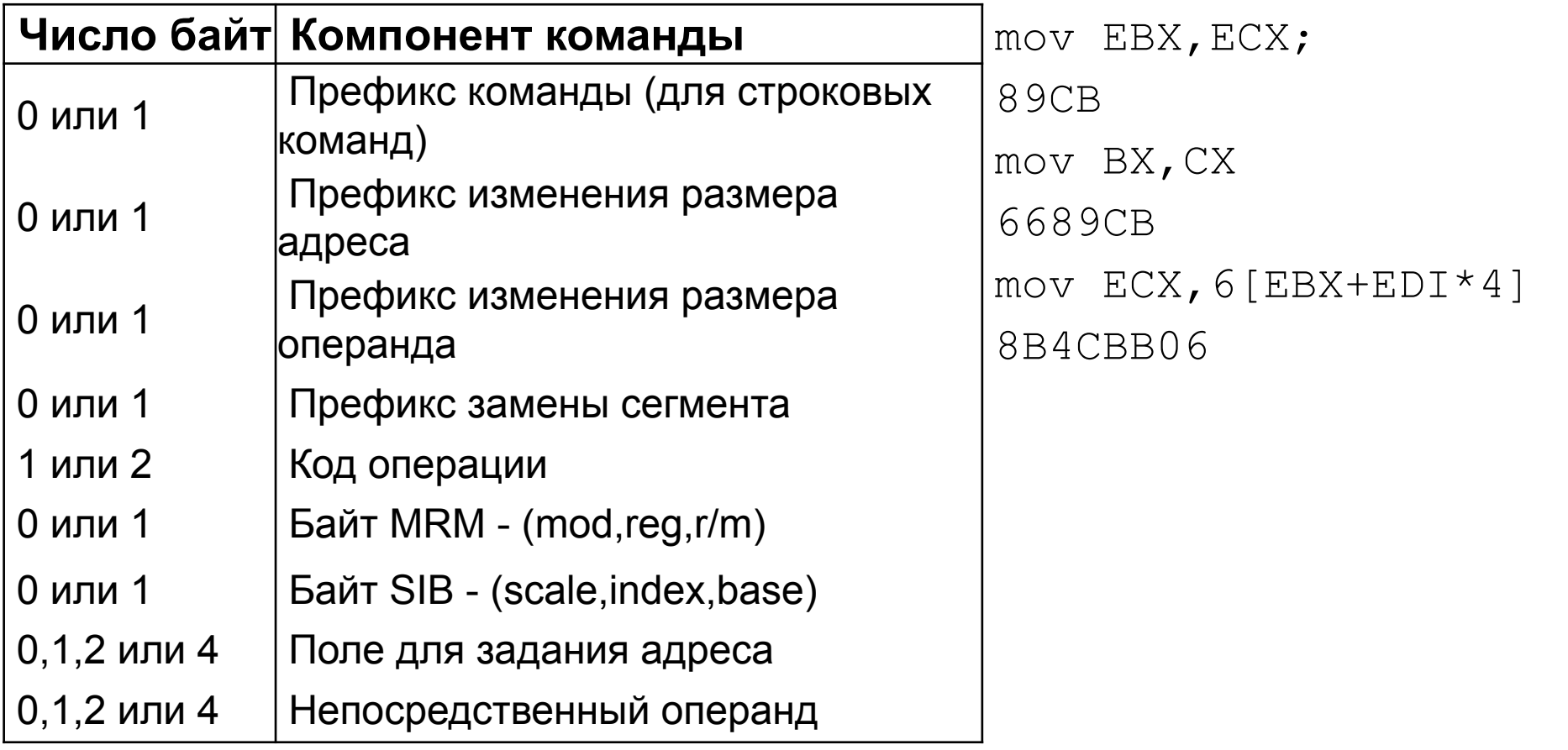

### Количество тактов выполнения команды

- **• Latency** число тактов, необходимое инструкции для того, чтобы следующая зависимая инструкция могла начать использовать результат работы этой инструкции.
- **• Throghput**  число тактов, необходимое для того, чтобы следующая независимая по данным инструкция с тем же кодом могла начать выполняться.

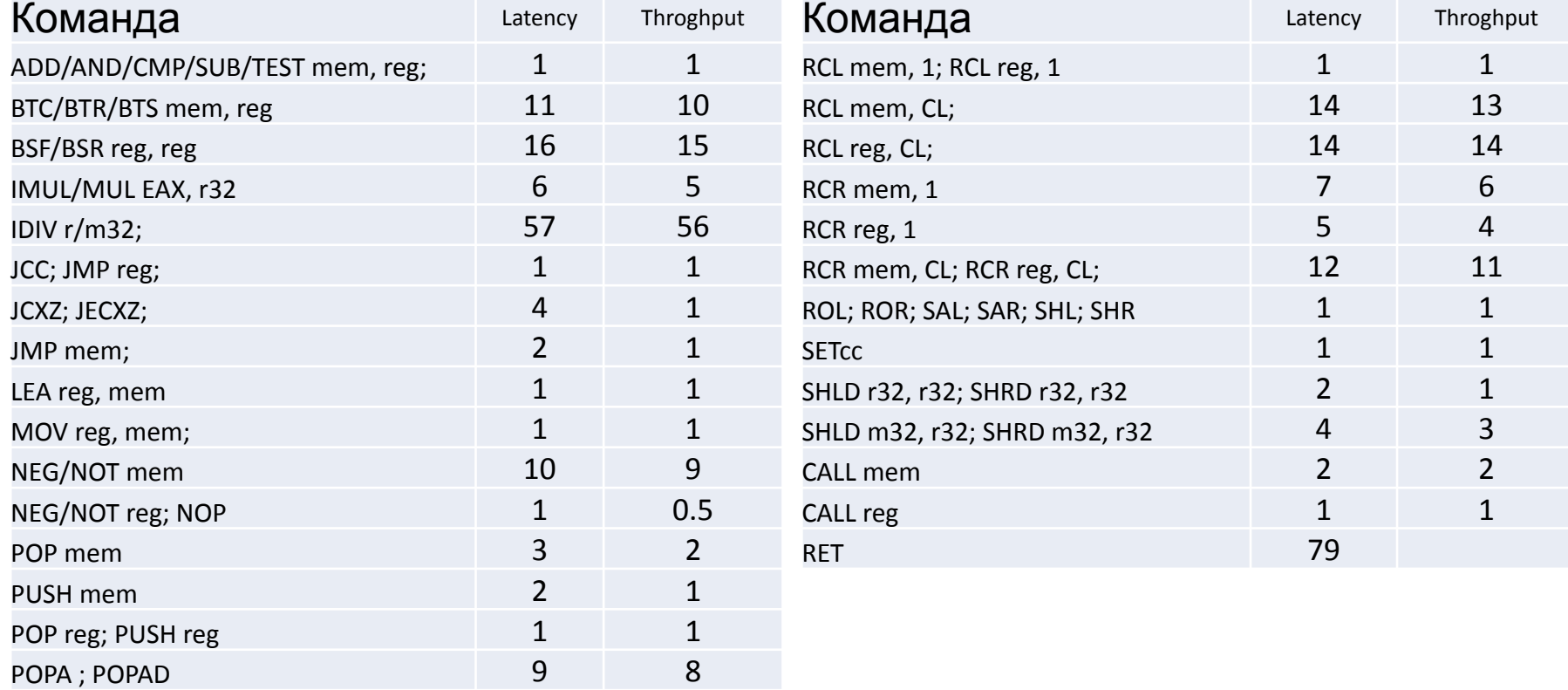